## Solr on Kubernetes

Bloomber

Berlin Buzzwords
June 17, 2019

Houston Putman
Software Developer, Search Infrastructure

TechAtBloomberg.com

## **Bloomberg**

- Largest provider of financial news and information
- Our strength is quickly and accurately delivering data, news and analytics
- Creating high performance and accurate information retrieval systems is core to our strength

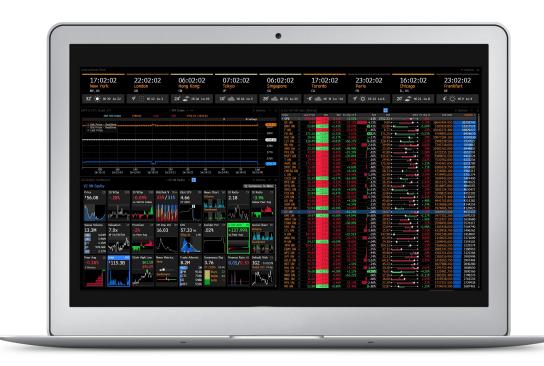

#### TechAtBloomberg.com

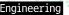

## Search Infrastructure at Bloomberg

- Hundreds of search applications & ZK Ensembles
  - Diverse use cases and scale
  - Displaced other technologies
- 10s of billions documents
- 100s of millions new documents daily
- 1,000s of servers
- 10,000s of Solr instances
- 10,000s of queries per second
- Critical to Bloomberg and the global financial markets

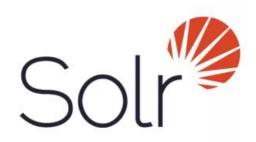

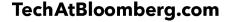

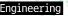

## Agenda

**Managing Solr Cloud** 

**Kubernetes Intro** 

**Stateful Services** 

**Beyond a Single Cluster** 

**Solr Cloud Operator** 

TechAtBloomberg.com

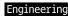

## **Managing Solr Cloud**

Solr Cloud manages data through two separate topologies

- Physical
  - Where data physically lives
  - The processes that are running on servers
- Logical
  - How data is divided and grouped
  - The schema that defines a grouping of data

TechAtBloomberg.com

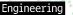

## **Physical Topology**

- Nodes
  - A process that runs Solr Cloud, connected to Zookeeper at a certain path
  - Runs on a unique host and port
  - Can be used to host replicas or not
- Cores
  - Stores a part of an index

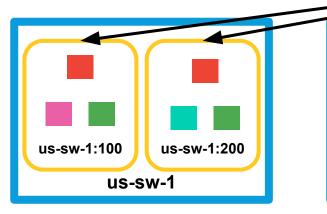

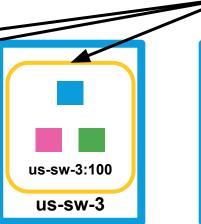

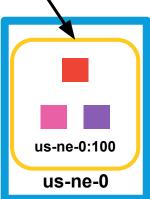

Zookeeper Ensemble

#### TechAtBloomberg.com

© 2019 Bloomberg Finance L.P. All rights reserved.

Core

Solr Node

Server

Bloomberg

## **Logical Topology**

- Collections
  - A grouping of data, following a common schema
- Shards
  - Solr collections are made up of 1 or more shards
  - Shards are logical splits of data
- Replicas
  - Stores the data of a shard
  - Houses a core (the index)

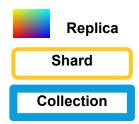

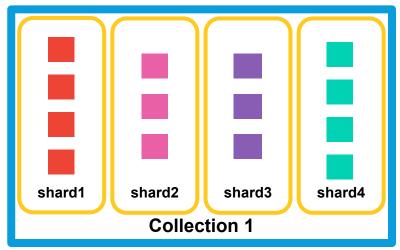

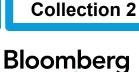

shard1

TechAtBloomberg.com

## **Logical Topology**

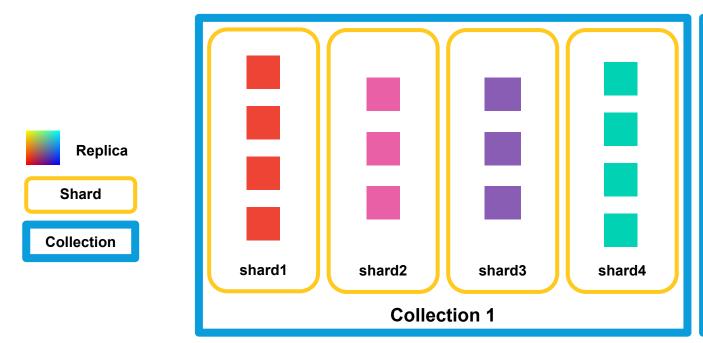

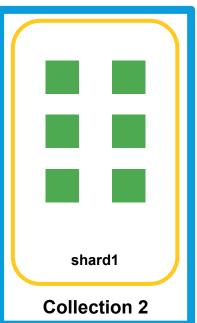

#### TechAtBloomberg.com

Bloomberg

## **Replicas & Cores**

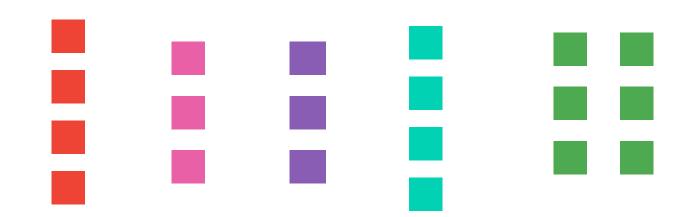

#### TechAtBloomberg.com

Bloomberg

Engineering

© 2019 Bloomberg Finance L.P. All rights reserved.

## **Replicas & Cores**

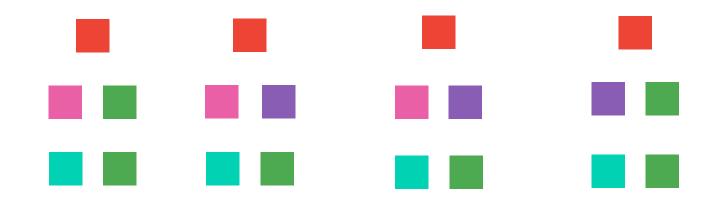

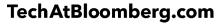

© 2019 Bloomberg Finance L.P. All rights reserved.

**Bloomberg** Engineering

## **Physical Topology**

### Zookeeper Ensemble

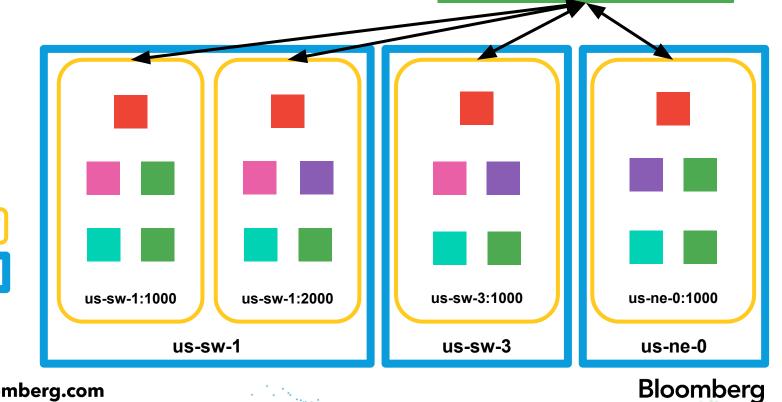

#### TechAtBloomberg.com

© 2019 Bloomberg Finance L.P. All rights reserved.

Core

**Solr Node** 

Server

## **Managing Topologies**

|          | Logical                                                                                                    | Physical                                                          |
|----------|----------------------------------------------------------------------------------------------------|-------------------------------------------------------------------|
| Implicit | <ul> <li>Auto Scaling         <ul> <li>Shards</li> <li>Replicas</li> </ul> </li> <li>Time Routed Aliases         <ul> <li>Collections</li> </ul> </li> </ul> | <ul><li>Auto Scaling</li><li>Shuffle replicas</li><li>?</li></ul> |
| Explicit | <ul> <li>Collections API</li> <li>CRUD</li> <li>Collections</li> <li>Replicas</li> <li>Split/Add Shards</li> </ul>                                           | <ul><li>Collections API</li><li>Migrate node</li><li>?</li></ul>  |

#### TechAtBloomberg.com

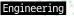

#### What is Kubernetes?

- Kubernetes is an open source platform for managing containerized services
- Its ecosystem is large and rapidly growing
  - All major cloud providers support it
- Applications are run via declarative configuration
  - Automated processes are also supported

TechAtBloomberg.com

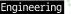

## **Establishing Terminology**

|         | Solr                                               | Kubernetes                                                  |
|---------|----------------------------------------------------|-------------------------------------------------------------|
| Node    | Solr Cloud Process running, connected to Zookeeper | A server or virtual machine running within the Kube cluster |
| Replica | One copy of a shard's data                         | One instantiation of a pod specification                    |

#### TechAtBloomberg.com

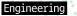

### **Brief Kubernetes Intro**

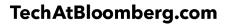

**Bloomberg** 

### **Running Processes**

- Containers
  - Way of isolating external variables
  - Can protect functionality and restrict what is run
- Pods
  - Consistent network and storage
  - Keeps track of container(s) health
  - Manages volumes for containers

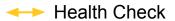

→ Status Check

→ HTTP Endpoint

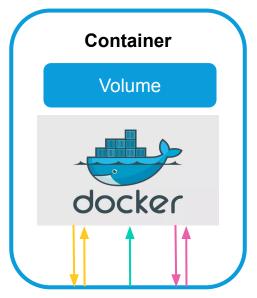

#### TechAtBloomberg.com

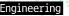

## Resiliency

- Replica Sets
  - Makes sure that a set of n instances of a pod spec are running
  - If a pod dies, the replica set controller will schedule another pod to run

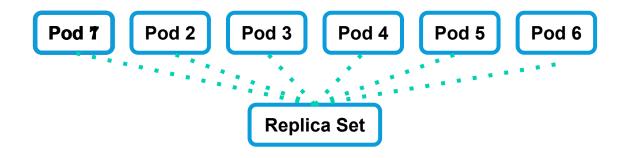

#### TechAtBloomberg.com

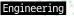

## **Safe Upgrades**

- Deployments
  - Manages Replica Sets
  - If the Pod Spec changes (e.g., A container image version change)
    - A new Replica Set will be created
    - Pods will be started in the new Replica Set as pods are removed from the old Replica Set
  - Allows for seamless updates, without downtime in your service

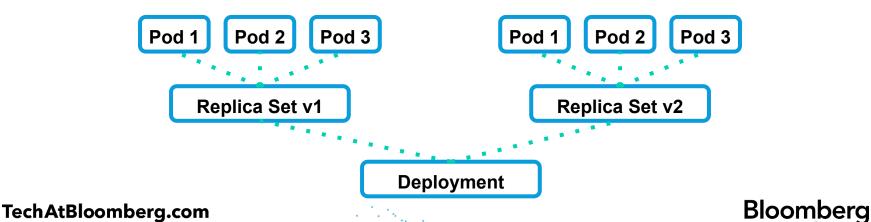

© 2019 Bloomberg Finance L.P. All rights reserved.

## **Networking**

- Services
  - Pods are not addressable by themselves
  - Services enable routing of requests to sets of pods

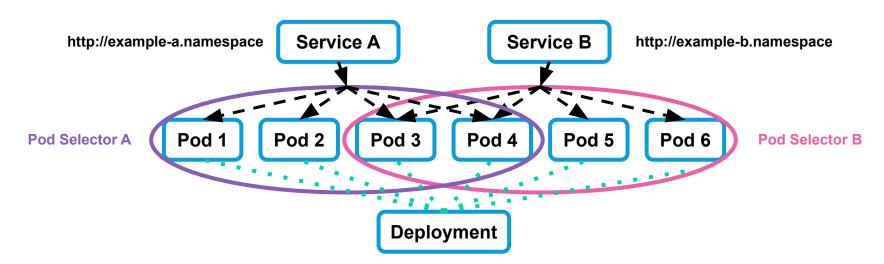

#### TechAtBloomberg.com

**Bloomberg** 

Engineering

© 2019 Bloomberg Finance L.P. All rights reserved.

## **External Addressability**

- Ingresses
  - Can route HTTP(s) traffic from outside the Kube cluster inside
  - Has ability to route by host, path, etc.

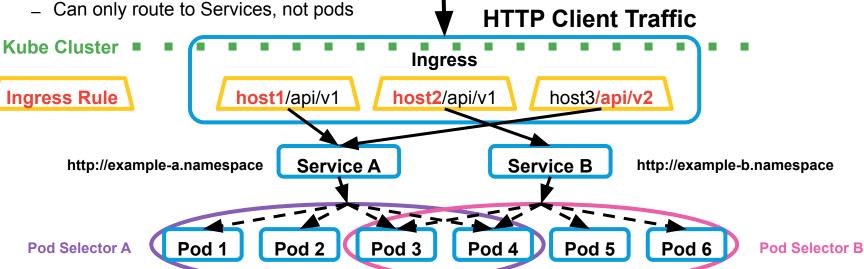

#### TechAtBloomberg.com

## Can we build Solr with these pieces?

- Solr Nodes (Pods) have data unique to them
  - A name & address
  - Solr cores
- The following could break the state of a Solr cloud
  - Solr node renaming
  - Pod data loss
  - Removing Solr nodes

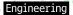

## **Room for Stateful Improvements**

- Standard workflow was designed for stateless applications
  - Solr Prometheus Exporter
- Deployments/Replica Sets have issues with:
  - Data Persistence/Locality
  - Pod identity
  - Pod addressability

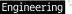

#### **Persistent Data**

- Persistent Volume
  - A way of storing state in Kubernetes
  - Are disconnected from Pods
  - Can have node affinity
- Persistent Volume Claim
  - A set of requirements that a Pod has for the volume it receives
- Types
  - Local Storage, Azure, AWS, GCE, NFS, etc.

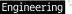

#### **Stateful Sets**

- Stateful Sets
- Pods are now iteratively named
  - (name)-0, (name)-1, …
- Persistent Volume Claims can be set up to work natively

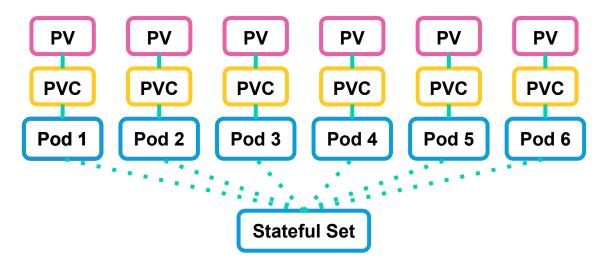

#### TechAtBloomberg.com

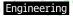

#### **Headless Services**

- Gives a hostname for each pod in a Stateful Set
  - <pod-name>.<service-name>.<namespace>
- Important for Solr
  - Each Solr node is defined by its unique URL
- Limitations
  - Does not work with Ingresses or load balancing
  - Can only be used within a Kube cluster

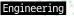

## Why run beyond a single cluster?

It's unlikely that you will be able to run all services within a single Kube cluster

- Running one Solr Cloud in multiple Kube clusters
  - Staged rollout of Kubernetes Upgrades
  - Staged rollout of infrastructure pieces
  - Resilience to outages
- Running your applications outside of Kube, or in a different cluster

TechAtBloomberg.com

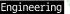

## **Node Addressing Solutions**

Create a Service for every Solr node

- LoadBalancer
  - Creates an external IP address to route to the Solr Node
  - Requires as many IP addresses as solr nodes
- Ingress
  - Allows for custom path/hostname routing to services
  - The ingress and pod can listen on/advertise the same hostname

TechAtBloomberg.com

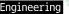

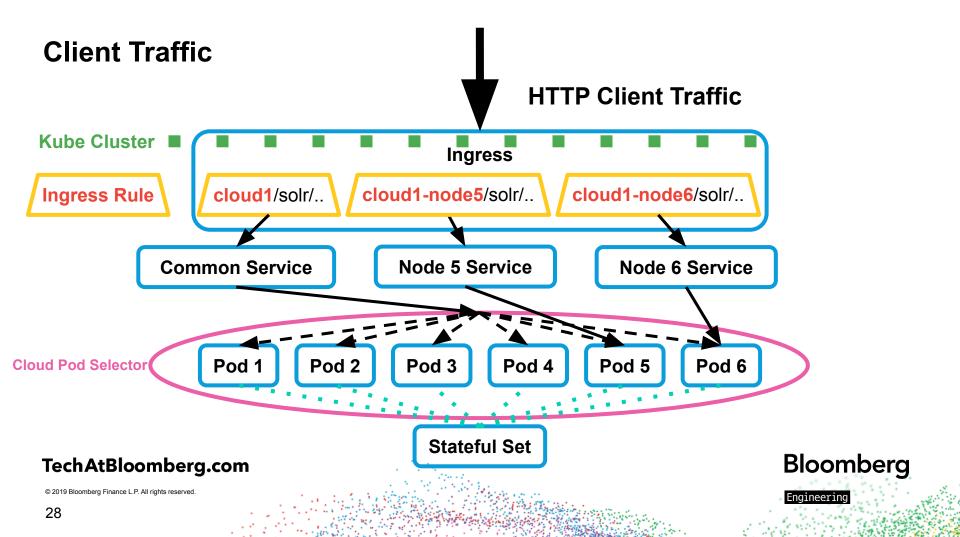

#### "Internal" Traffic

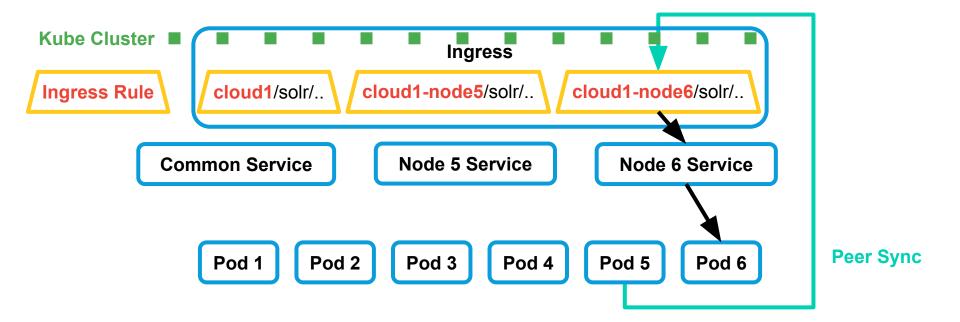

#### TechAtBloomberg.com

Bloomberg

Engineering

© 2019 Bloomberg Finance L.P. All rights reserved.

### How we have built a Solr Cloud

| <pre>\$ kubectl get all</pre>           |            |                     |                                                                                   |         |                  |                              |         |      |
|-----------------------------------------|------------|---------------------|-----------------------------------------------------------------------------------|---------|------------------|------------------------------|---------|------|
| NAME                                    | READY      | STATUS              | RESTART                                                                           | S AGE   |                  |                              |         |      |
| pod/example-solrcloud-0                 | 1/1        | Running             | 7                                                                                 | 47h     |                  |                              |         |      |
| pod/example-solrcloud-1                 | 1/1        | Running             | 6                                                                                 | 47h     |                  |                              |         |      |
| pod/example-solrcloud-2                 | 1/1        | Running             | 0                                                                                 | 47h     |                  |                              |         |      |
| pod/example-solrcloud-3                 | 1/1        | Running             | 6                                                                                 | 47h     |                  |                              |         |      |
| NAME                                    | TYPE       | CLUSTER-IP          | EXTER                                                                             | NAL-IP  | PORT(S)          | AGE                          |         |      |
| service/example-solrcloud-0             | Cluster    | IP ##.##.##.##      | <none:< td=""><td>&gt;</td><td>80/TCP</td><td>47h</td><td></td><td></td></none:<> | >       | 80/TCP           | 47h                          |         |      |
| service/example-solrcloud-1             | Cluster    | IP ##.##.##.#       | <none< td=""><td>&gt;</td><td>80/TCP</td><td>47h</td><td></td><td></td></none<>   | >       | 80/TCP           | 47h                          |         |      |
| service/example-solrcloud-2             | Cluster    | IP ##.##.##.##      | <none< td=""><td>&gt;</td><td>80/TCP</td><td>47h</td><td></td><td></td></none<>   | >       | 80/TCP           | 47h                          |         |      |
| service/example-solrcloud-3             | Cluster    | IP ##.##.##.##      | <none< td=""><td>&gt;</td><td>80/TCP</td><td>47h</td><td></td><td></td></none<>   | >       | 80/TCP           | 47h                          |         |      |
| service/example-solrcloud-common        | Cluster    | IP ##.##.##.##      | <none< td=""><td>&gt;</td><td>80/TCP</td><td>47h</td><td></td><td></td></none<>   | >       | 80/TCP           | 47h                          |         |      |
| service/example-solrcloud-headless      | Cluster    | IP None             | <none< td=""><td>&gt;</td><td>80/TCP</td><td>47h</td><td></td><td></td></none<>   | >       | 80/TCP           | 47h                          |         |      |
| NAME                                    | READY      | AGE                 |                                                                                   |         |                  |                              |         |      |
| statefulset.apps/example-solrcloud      | 4/4        | 47h                 |                                                                                   |         |                  |                              |         |      |
| NAME                                    | HOST       | S                   |                                                                                   |         |                  |                              | PORTS   | AGE  |
| ingress.extensions/example-solrcloud-co | ommon defa | ult-example-solrclo | ud.test.                                                                          | domain, | default-example- | -solrcloud-0.test.domain + 3 | more 80 | 2d2h |

#### TechAtBloomberg.com

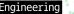

#### Can we automate it?

- Custom Resource Definitions (CRDs)
  - Custom objects in Kubernetes
  - Solr, Zookeeper, Kafka, etc.
- Controllers
  - Listens for new/deleted/modified resources of a specific CRD
  - Manipulate other Kubernetes objects
    - · Pods, Deployments, Services, Ingresses
- Operators
  - A grouping of controllers
  - E.g., Solr Operator
    - Solr Cloud, Backup, Restore

TechAtBloomberg.com

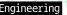

## **Solr Cloud Specification**

#### TechAtBloomberg.com

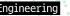

#### **Solr Cloud Status**

```
Status:
 External Common Address:
                           http://default-example-solrcloud.test.domain
 Internal Common Address:
                            http://example-solrcloud-common.default
 Ready Replicas:
 Replicas:
 Solr Nodes:
   External Address:
                       http://default-example-solrcloud-0.test.domain
   Internal Address:
                       http://example-solrcloud-0.default.svc.cluster.local
                       example-solrcloud-0
   Name:
   Ready:
                       true
   Version:
                       8.1.0
   External Address:
                       http://default-example-solrcloud-1.test.domain
   Internal Address:
                       http://example-solrcloud-1.default.svc.cluster.local
                       example-solrcloud-1
   Name:
   Ready:
                       true
   Version:
                       8.1.1
 Target Version:
                       8.1.1
 Version:
                       8.1.0
 Zookeeper Connection Info:
   Chroot:
                                 /test/example
   External Connection String:
                                 external1.test:2122,external2.test:2122
   Internal Connection String:
                                 external1.test:2122,external2.test:2122
```

#### TechAtBloomberg.com

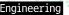

## **Solr Cloud Operator!**

- Recently published as open source!
  - https://github.com/bloomberg/solr-operator
- We would love contributions!

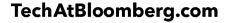

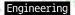

## **Future of Project**

- Data Persistence
  - Local Persistent Volumes are still in infancy
  - Remote Storage might not be performant enough for some clients
- Additional Operator Functionality
  - Backup
  - Restore
- Add a deployment of the Prometheus Exporter alongside each cloud

TechAtBloomberg.com

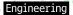

## **Thank You!**

https://www.bloomberg.com/careers

hputman1@bloomberg.net

# Questions?

TechAtBloomberg.com

© 2019 Bloomberg Finance L.P. All rights reserved.